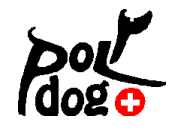

**HoopAgi**

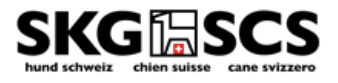

# **Veranstalter – Leitlinien 2024**

Ergänzungen zum Reglement

# **Die Vorbereitungen als Veranstalter auf einen Wettbewerb**

#### **Einen Wettbewerb organisieren**

- Wettbewerbe können durch Sektionen der SKG und durch private Hundeschulen etc. veranstaltet werden.
- SKG Sektionen müssen keine Abgabe an die SKG leisten, private Veranstalter bezahlen einen Betrag von CHF 100.00 pro Anlass.

#### **Das Antragsformular**

• Ist auf der Webseite von Polydog auszufüllen. Je nach zur Verfügung stehender Platzgrösse die Klassen ausschreiben. Üblich sind zwei offizielle Läufe. Es steht dem Veranstalter frei, einen Zusatzlauf zu organisieren.

## **Die notwendige Platzgrösse**

• Der Platz muss mind. 20m breit sein, für die Klasse 2 + 3 breiter erwünscht. Je nach Klasse total folgende Quadratmeter:

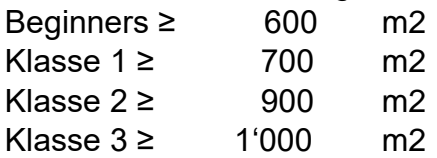

#### **Sicherheit – die Abtrennung vom Platz**

- Der Boden soll einem Laufsport angemessen sein.
- Der Platz muss sinnvoll umzäunt bzw. mit einer mobilen Umzäunung versehen werden. Der Parcoursbereich kann korrekt mit Bändern oder einem Schafzaun abgetrennt werden. Ein Sicherheitsabstand zu den Zuschauern ist erwünscht.
- Ein- und Ausgang wenn möglich getrennt. Mit dem Richter absprechen.
- Ein zusätzlicher, abgegrenzter Bereich, der es den Hundeführern erlaubt, ihre Hunde vor dem Parcourslauf vorzubereiten, muss zur Verfügung stehen.
- Dieser Aufwärmbereich soll sicher sein, in einer Distanz vom Parcours abgetrennt, dass der H beim absolvieren des Parcours nicht gestört wird. Erwünscht ist, dass ein paar wenige Hindernisse aufgestellt werden.
- Die exakten, zur Verfügung stehenden Masse sind mindestens 2 Wochen vor dem Wettbewerb dem Richter mitzuteilen.

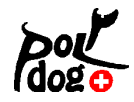

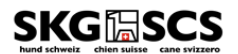

# **Termine**

• Das Formular muss spätestens 8 Wochen vor der Veranstaltung per Post, oder E-Mail der Kommission Polydog zugestellt werden.

### **Frühzeitig einen Richter organisieren**

- Die empfohlene Richterentschädigung beträgt CHF 150.00 pro Tag und Richter zuzüglich Reisespesen (CHF 0.70 pro km) und Verpflegung.
- Ein Richter darf max. 100 Läufe pro Tag bewerten.
- Der Richter teilt dem Veranstalter mind. eine Woche vor dem Wettbewerb die Anzahl und Reihenfolge der Hindernisse für die einzelnen Klassen mit, damit die Notenblätter vorbereitet werden können.

#### **Material**

- Reglementkonformes Material in ausreichender Menge besorgen. Siehe auch Wettkampfreglement.
- Hoops ohne Bodenstange sind erlaubt, wenn die Hindernis Anforderungen vom Reglement erfüllt werden.
- Führkreis
- Behälter für Leine
- Nummernset
- Heft «Mein Hund»
- Ev. Stempel des Vereins für die Einträge im Heft

#### **Vor dem Wettbewerb**

- Helfer organisieren Schreiber / Einweiser / Zeitmessung, Verbleib im Führkreis kontrollieren, aufs Bellen achten, Startreihenfolge, Springer.
- Das Wettkampfprogramm herunterladen und kennenlernen.

#### **Zeitplan erstellen** (weiter unten Vorschlag mit Zeitangaben)

- Es dürfen maximal 10 TN miteinander briefen. Je nach Anzahl TN in Gruppen briefen lassen.
- Die Zeiten der Briefings nicht im Zeitplan erwähnen. Sie sind im Ermessen des Richters, aber max. 10 Min. pro Gruppe.
- Als Vorschlag: bei mehreren Gruppen derselben Klasse, die erste Gruppe briefen und anschliessend starten lassen. Dann die zweite Gruppe briefen und starten lassen usw.
- Sinnvoll ist auch, die Beginners (mit informieren über den Ablauf und Fragen beantworten), beide Läufe absolvieren zu lassen, dann die Klasse 1 beide Parcours laufen lassen, anschliessend die Klasse 2 und zum Schluss die Klasse 3.
- Bei genügend Anmeldungen die TN der Klasse 2 + 3 später aufbieten und zwei Startnummernausgaben machen.
- Bei vielen Startenden ist eine Rangverkündigung nach ca. einem halben Tag erwünscht.

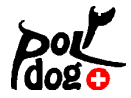

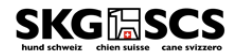

- Zeitplan vor dem Versenden dem Richter zur Kontrolle geben.
- Am Wettbewerbstag Zeitplan aufhängen
- Startliste erstellen
	- o Vor dem Versenden dem Richter zur Kontrolle geben

#### **Zeitplan – Wieviel Zeit einrechnen**

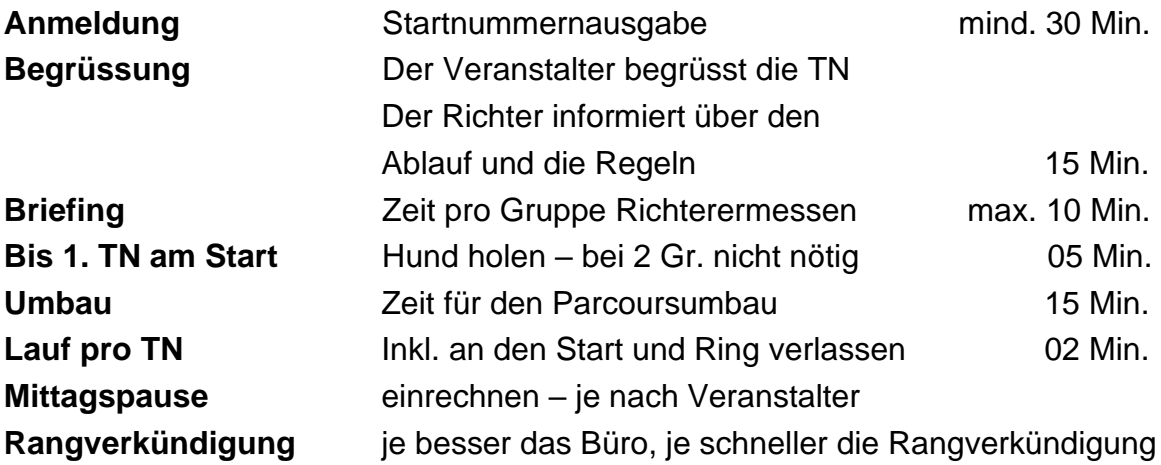

#### **Nach den offiziellen Durchgängen**

- Die TN informieren, dass sie sich beim Einweiser abmelden sollen, wenn sie den Spiele – Lauf auslassen.
- Die Rangverkündigung vorbereiten
- An der Rangverkündigung fragen, ob ein Teilnehmer eine Medaille bestellen möchte. Es kann ein paar Wochen dauern, bis sie verschickt wird.

#### **Nach der Veranstaltung**

• Abrechnung: Der Wettbewerbsveranstalter verpflichtet sich, vom Startgeld jedes Teilnehmers einen Betrag von Fr. 5.00 für SKG-Mitglieder und Fr. 10.00 für Nicht-SKG-Mitglieder der SKG zu überweisen.

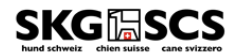

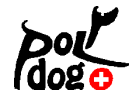

# **Das Wettkampfprogramm**

- Auf den PC laden
	- o Register «Für Anbieter/Veranstalter» anklicken und «Veranstaltungssoftware» wählen
	- o Wählen sie das Programm für Windows oder Mac und laden sie es auf ihren PC
	- o Nun müssen sie die Dateien «entzippen»
- Wie funktioniert die Software
	- o Das Programm ist demjenigen von RallyObedience sehr ähnlich. Dafür, wie das Programm funktioniert haben wir kurze Filme erstellt. Auch diese sind auf der Webseite aufgeschaltet. Bitte schaut euch diese an.
	- o Wenn ihr die Anmeldungen habt, ist es am einfachsten, wenn ihr diese als Excelfile bearbeitet und organisiert. Hundeführer mit mehreren Hunden können nicht direkt nacheinander starten etc. Das ist im Programm möglich, im Excel aber einfacher. Danach könnt ihr die Tabelle als Textdatei (z.B. CSV) einfach einlesen.
	- o Dann gibt es noch die Fun-Läufe. Diese können grundsätzlich in jeder Parcoursklasse angeboten werden. Nach dem Einlesen bitte den Teilnehmer per Doppelklick aufrufen und unten links bei «Nicht auf die Rangliste» das Kästchen anklicken. In der Startliste erhalten diese dann ein Sternchen. In der Rangliste erscheinen sie nicht.
	- o Ausdrucke auf dem Bildschirm ansehen: Einfach drucken wählen und bevor ihr das Drucken startet unten links «Auf dem Bildschirm» anwählen.

Ich denke, der Rest ist selbsterklärend. Wenn Fragen sind, meldet Euch!